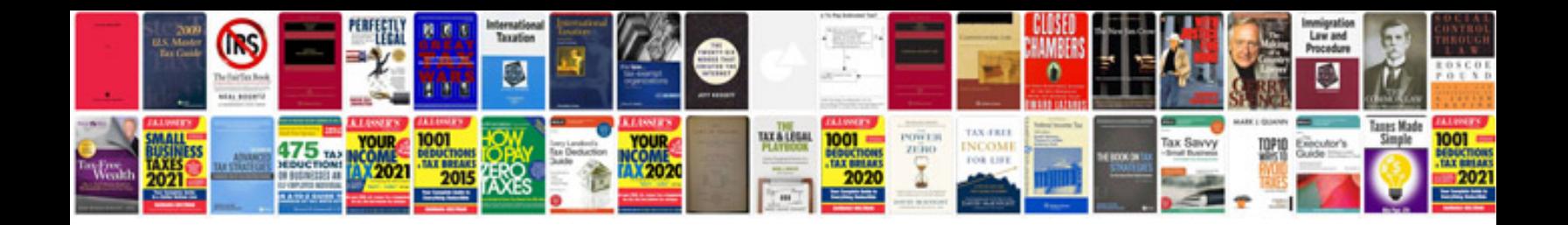

**Data bus on board diagnostic interface j533**

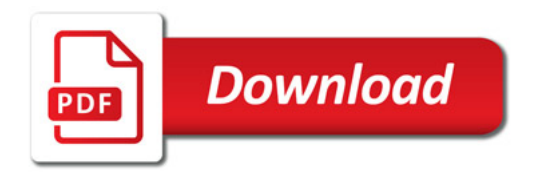

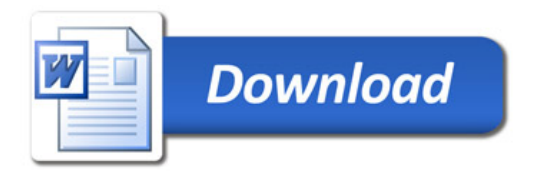